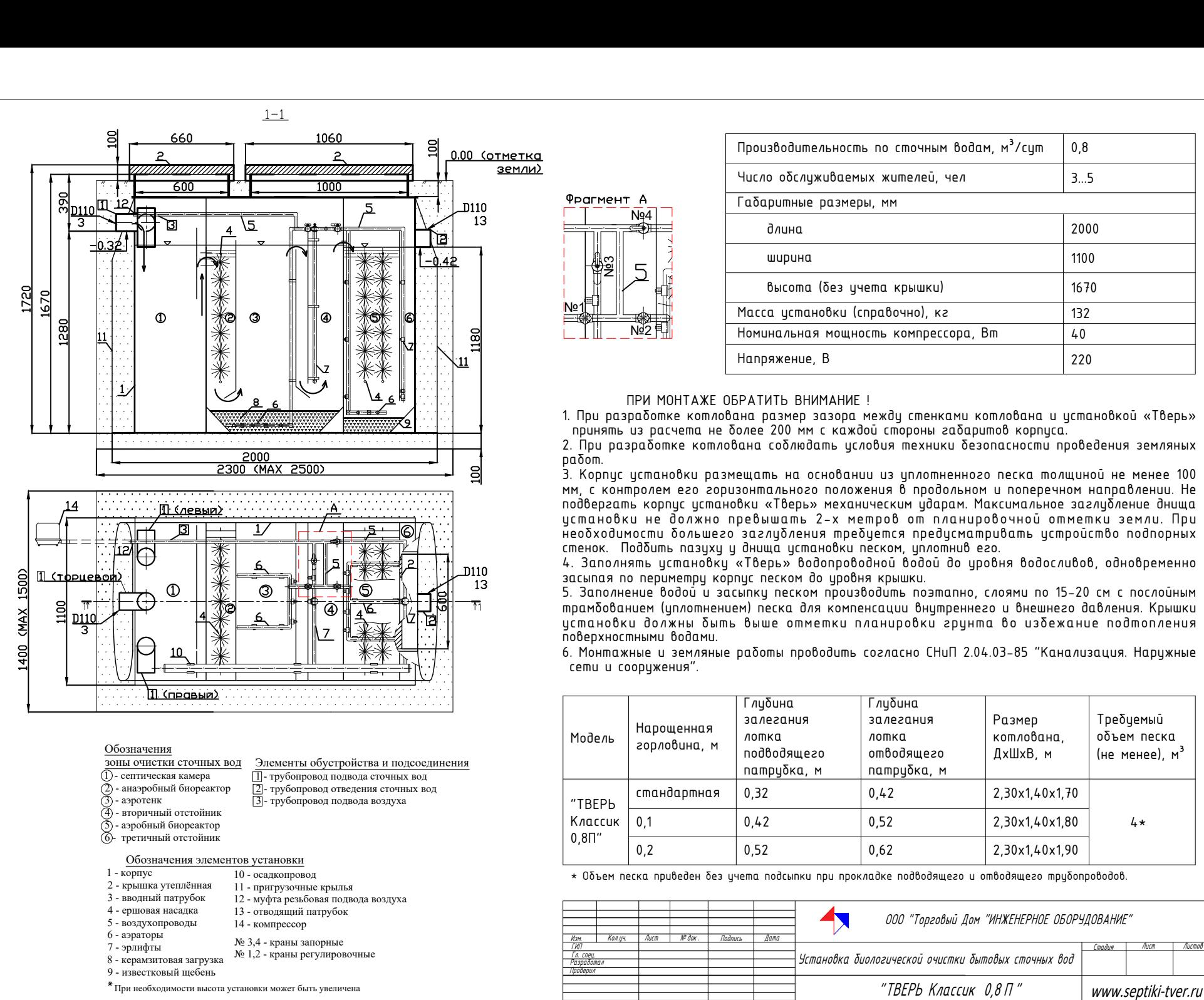

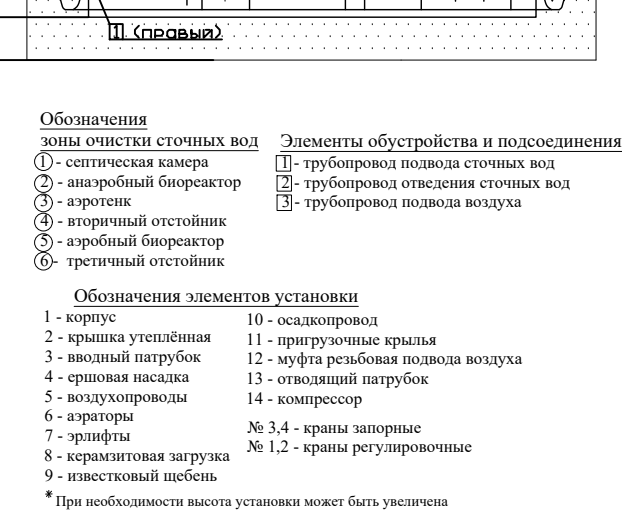

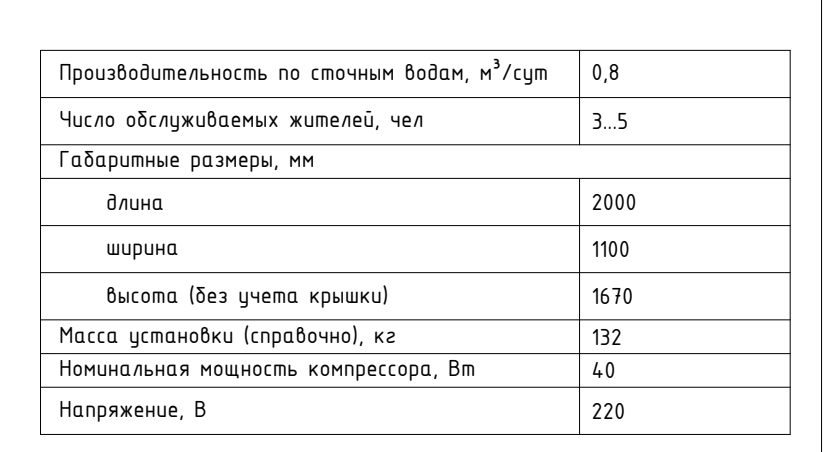

Фр<br>——<br>№1

™<br>™22<br>©2

ент А<br>
— Ne4<br>
2<br>
2<br>
5

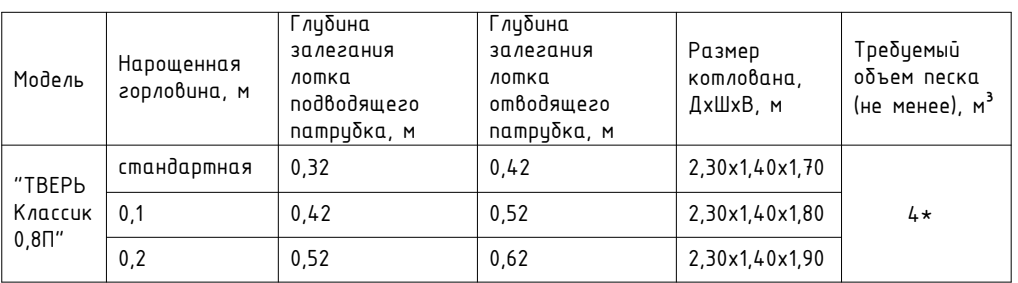

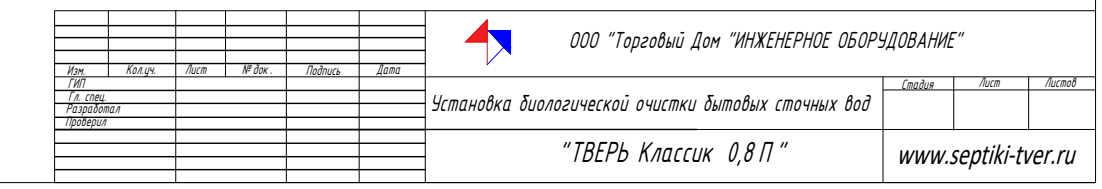